### *Desayuno SAP GRC Access Control 10.0 Características, beneficios y mejoras*

Noviembre de 2011

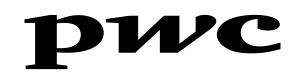

### *SAP – GRC – 10.0*

SAP GRC apoya las decisiones de la gerencia y la evaluación del riesgo de diferentes maneras, además de agregar valor a la organización. De esta forma, no sólo se controla y mitiga el riesgo, sino que se aprovecha al máximo esta información para desarrollar ventajas competitivas.

La Suite GRC 10.0 incluye las siguientes soluciones:

- SAP GRC Access Control, que asegura el control adecuado de la separación de funciones.
- SAP GRC Process Control, que asegura la visibilidad y regulación al centralizar los controles claves de los procesos de negocio que cruzan múltiples sistemas.

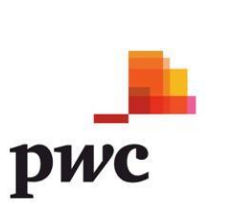

 SAP GRC Risk Management, que apoya los procesos tanto manuales como automatizados de identificación y monitoreo de riesgos.

# *¿Qué es lo nuevo en GRC 10.0?*

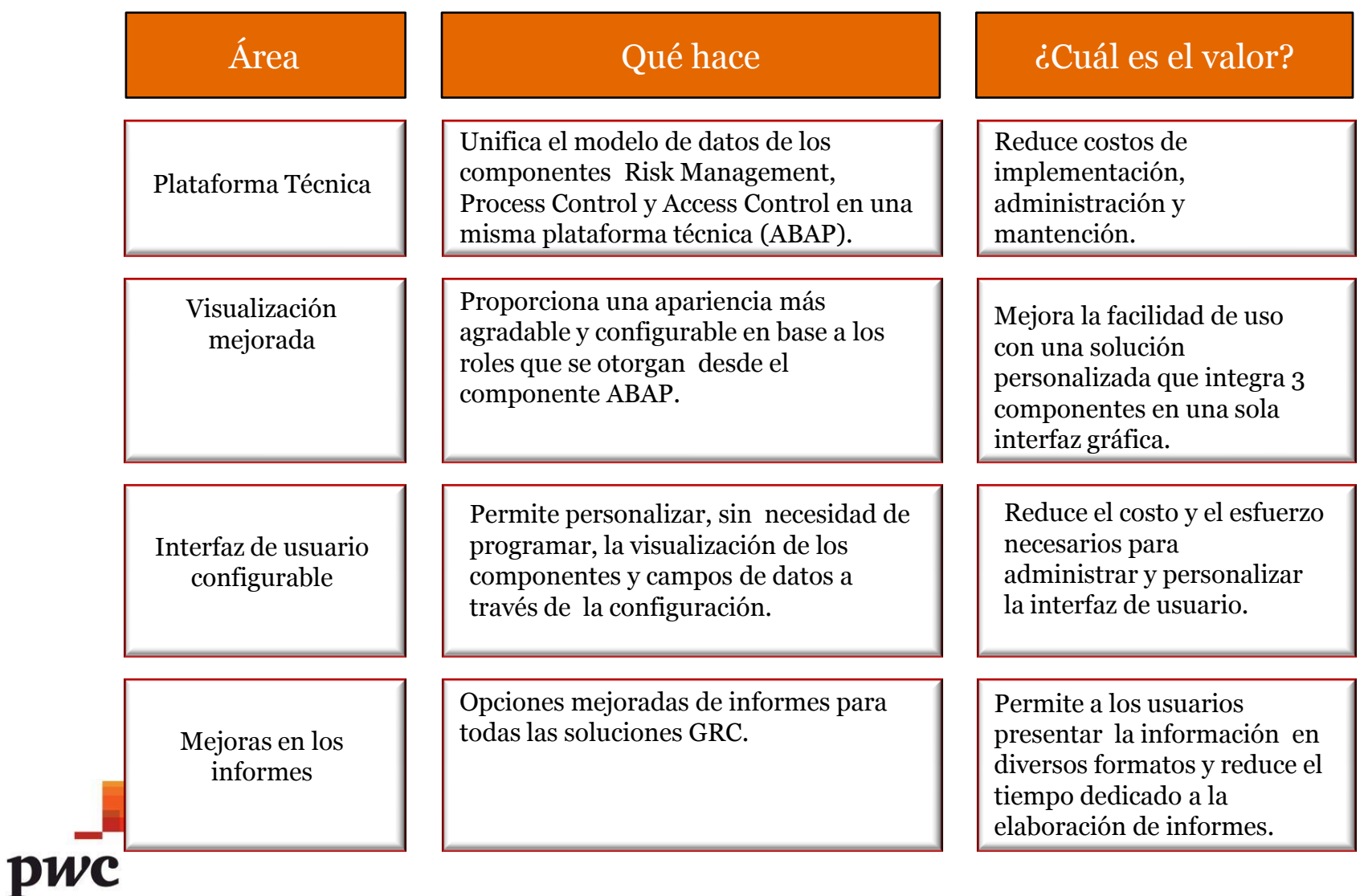

# *¿Qué es lo nuevo en GRC 10.0?*

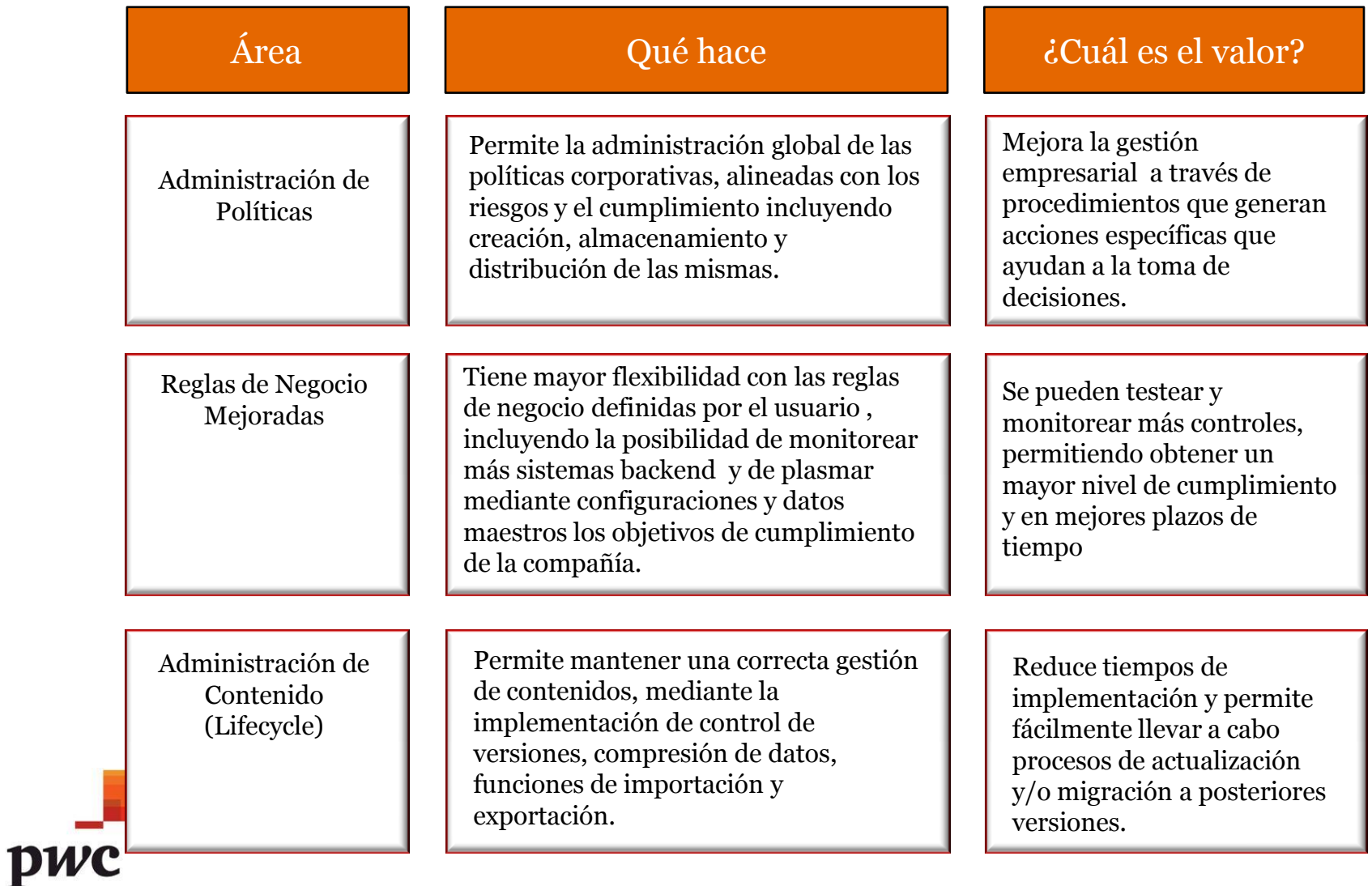

## *Plataforma técnica*

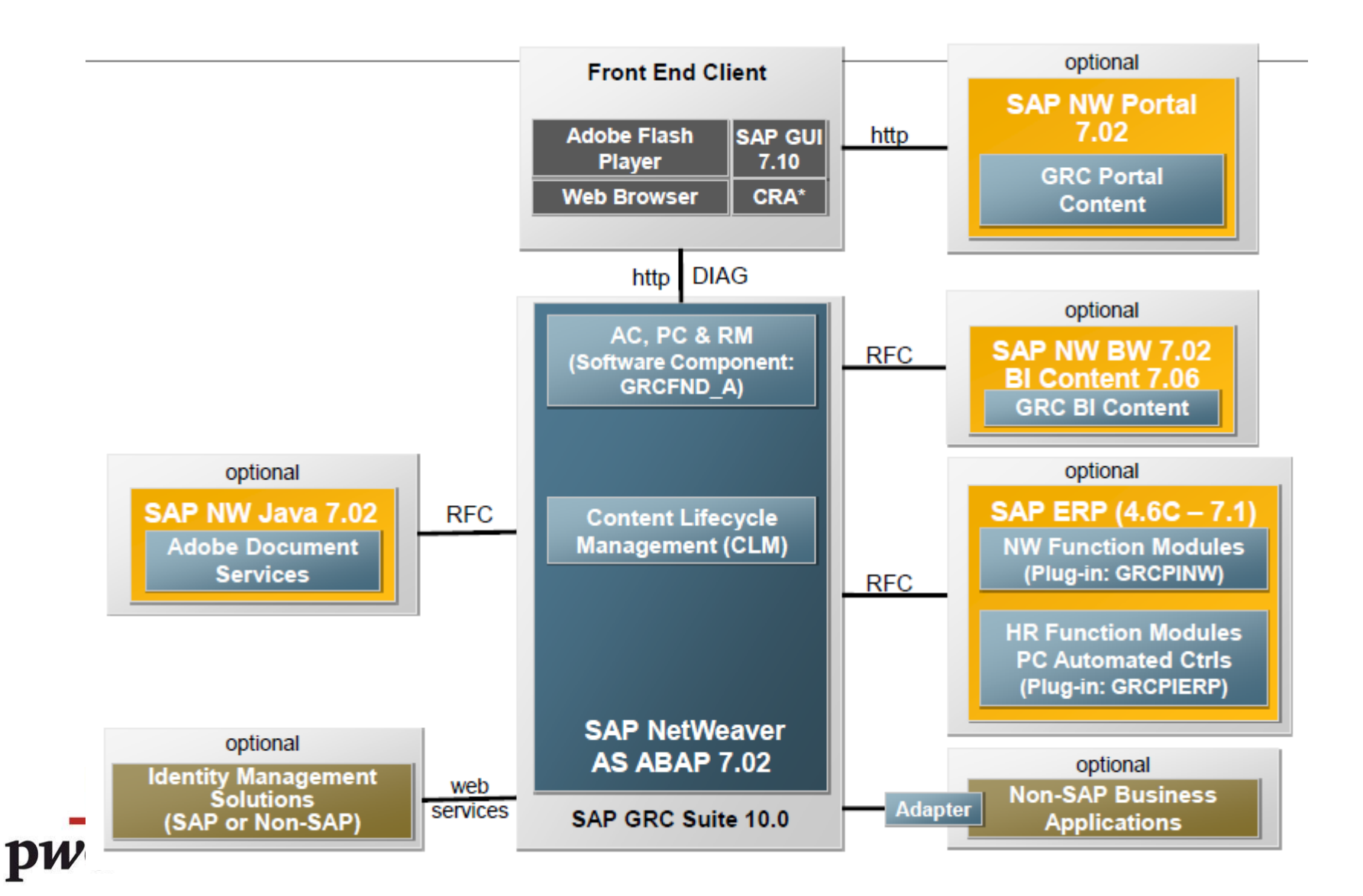

# *Plataforma técnica – Suite GRC*

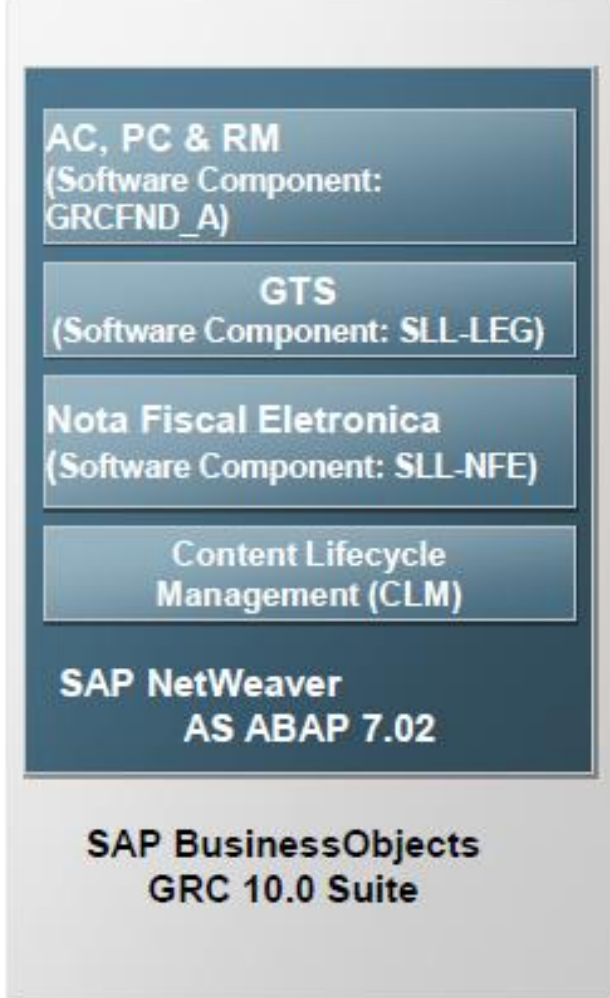

 La Suite GRC 10.0 se ejecuta sobre un AS ABAP 7.02 SP6 o superior.

 Access Control, Process Control y Risk Management se encuentran dentro del add-on ABAP "GRCFND\_A"

 El Administrador de Contenidos (CLM), contiene funciones que permiten transportar datos de negocio de GRC, como por ejemplo: las reglas de AC o los controles definidos en PC. El CLM puede deshabilitarse si no se utiliza.

 Las configuraciones y desarrollos en GRC son transportados usando el sistema de transportes estándar de SAP

# *Plataforma técnica – Front end client*

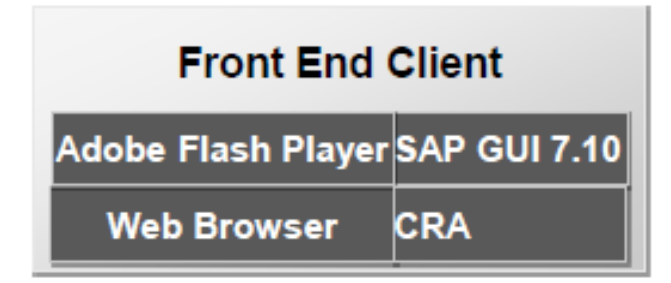

 El Front End necesita de un navegador de internet o bien del Netweaver Business Client 3.0 (NWBC).

 El Adobe Flash Player se utiliza para la visualización de gráficos, como por ejemplo el Heat Map de Risk Management.

**El SAP GUI 7.10 PL 15 o superior, se utiliza** para ejecutar las tareas de administración y configuración.

 El CRA (Crystal Reports Adapter) se utiliza para visualizar Reportes Crystal de GRC

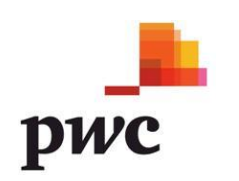

# *Visualización mejorada*

## En la versión 5.3

- **Estructura de Menú**
- Viñetas
- **Alternativas de** Navegación estrcuturada
- Experiencia de usuario reutilizable
- **❖ Utilización SAP Portal**

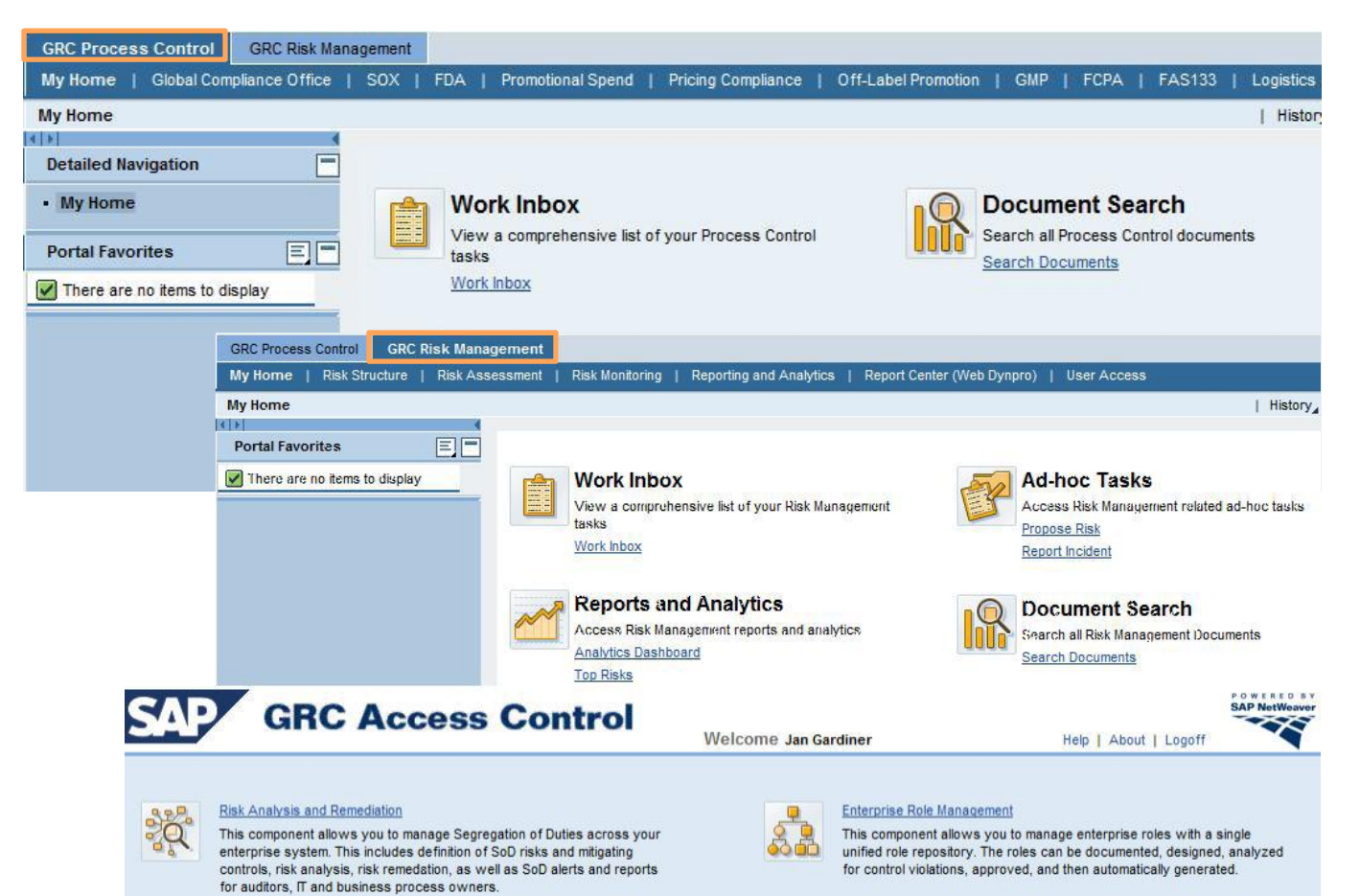

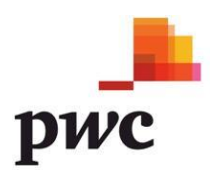

# *Visualización mejorada*

### En la versión 10.0

- Acceso directo a los componentes AC, PC, y RM.
- **Eliminación de item de** menú redundantes
- Acceso nativo basado en autorizaciones
- Utilización de SAP Portal y/o Netweaver Business Client
- **❖** Cambios de configuración afectan todas las interfaces

<span id="page-8-0"></span>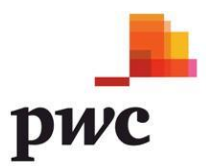

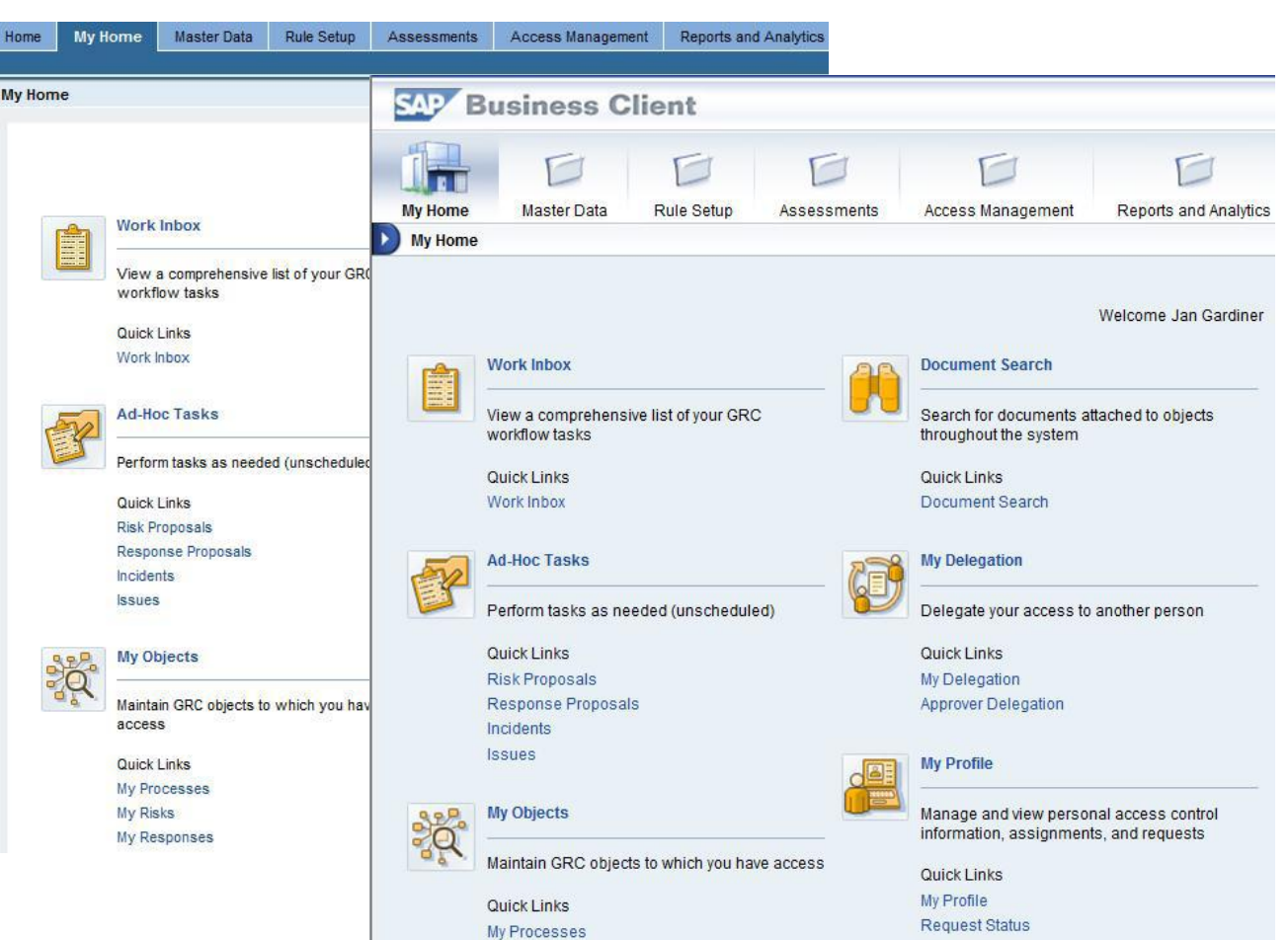

My Risks

My Responses

Reset Password

Name Change

# *Interfaz de usuario configurable*

#### Dialog Structure

- Regulation Specific Configuration
- • • • Allow Local Change Configuration
- ▼ □ Choose Entity
	- **C** Field Status Configuration by Appl. Component
	- $\cdot$   $\Box$  Field Status Configuration by Regulation

#### Regulation Specific Configuration

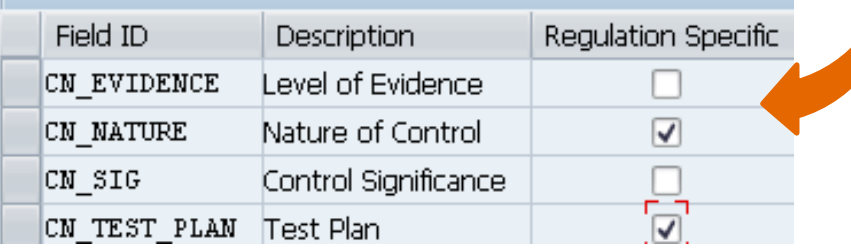

### Dialog Structure

- **C**Requlation Specific Configuration
- Allow Local Change Configuration
- Choose Entity
	- S Field Status Configuration by Appl. Component
	- $\Box$  Field Status Configuration by Regulation

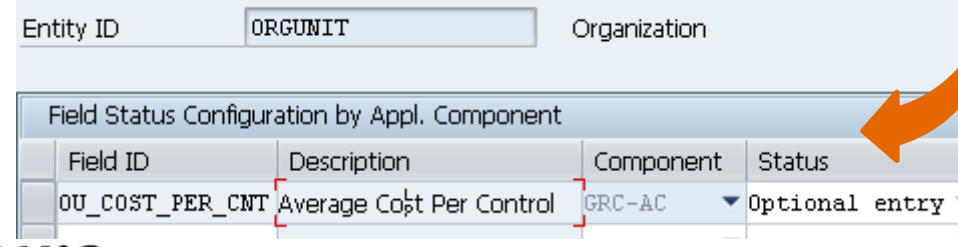

- **◆** Mediante configuración, es posible establecer el estado de varios campos dentro de cada componente
	- **❖** Obligatorio u opcional
	- **❖** Visible o Invisible
- **◆ Permite adaptar la interfaz** gráfica a las necesidades de la compañía, sin demasiados requerimientos de configuración y/o desarrollo

# *Mejora en los informes*

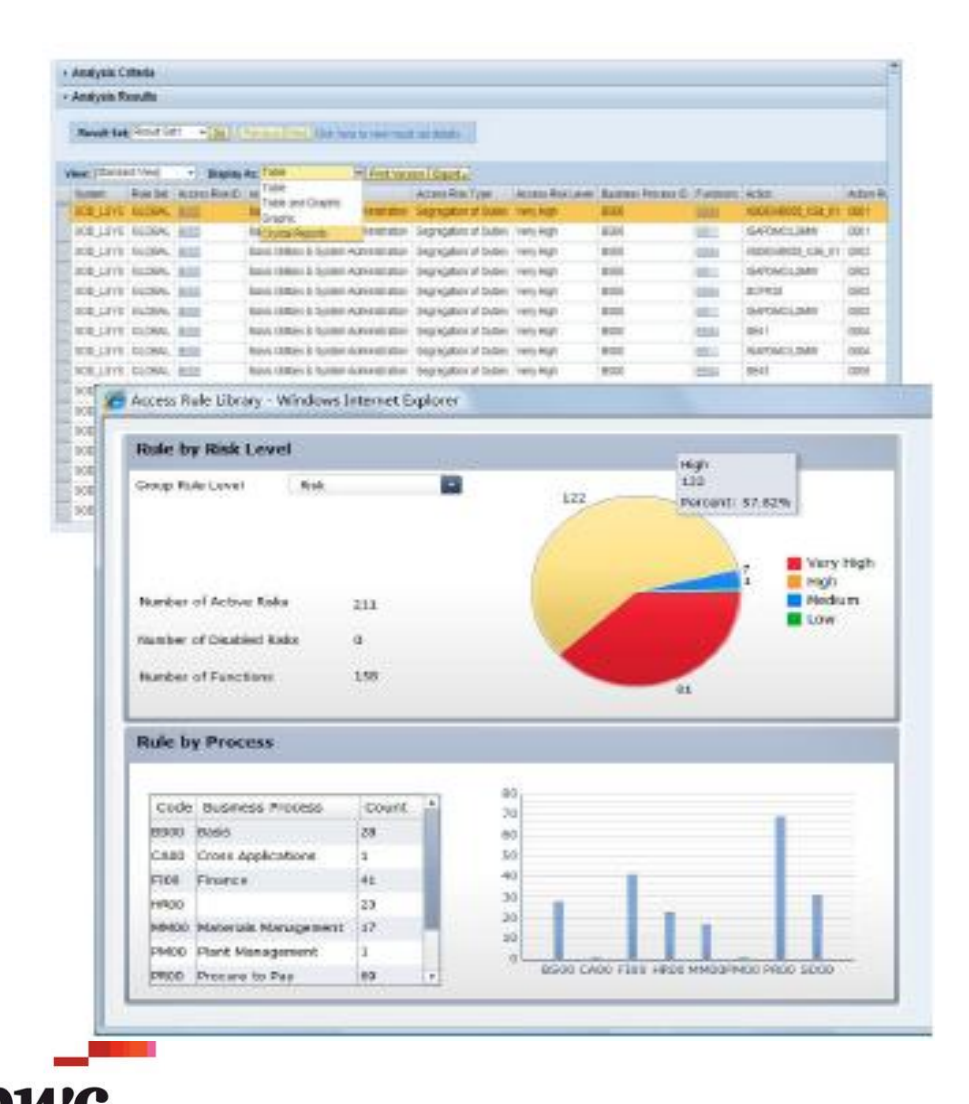

**Executed Margins** & Reportes más útiles y mayores opciones de reporte para lograr presentaciones más adaptadas a las necesidades del cliente.

**❖ Permite mayor flexibilidad** en la generación de reportes, mejorando la utilidad de los mismos sin generar gastos adicionales.

**Exercise Frovee reportes analíticos e** interactivos; detallados y resumidos, técnicos y gerenciales.

# *Administración de políticas*

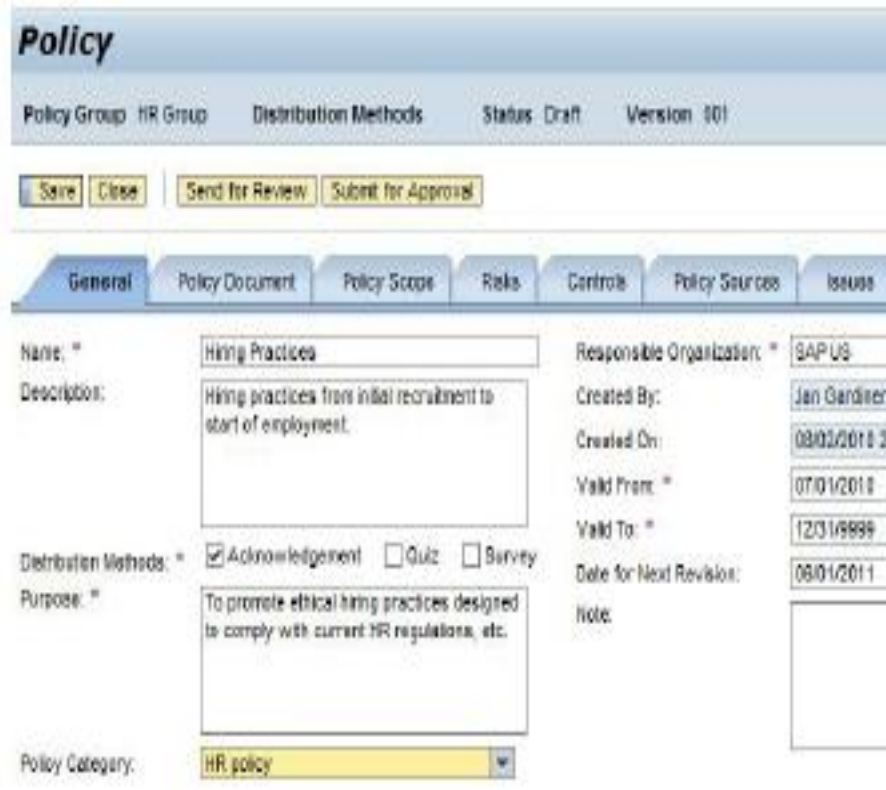

**Esta es una nueva** funcionalidad, común a los 3 componentes, que se utiliza para administrar aspectos relacionados con las políticas de riesgos y cumplimiento de la compañía.

*❖* Cuenta con múltiples métodos de distribución (preguntas, encuentas, evaluaciones) que se utilizan para documentar el cumplimiento de las políticas.

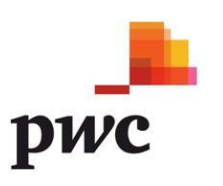

# *Reglas de negocio mejoradas*

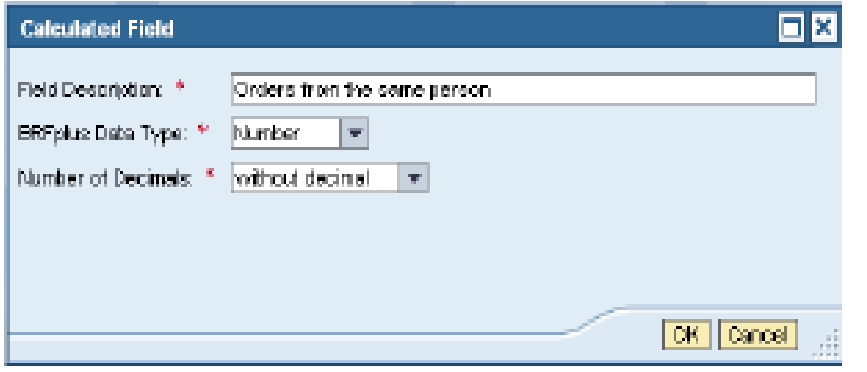

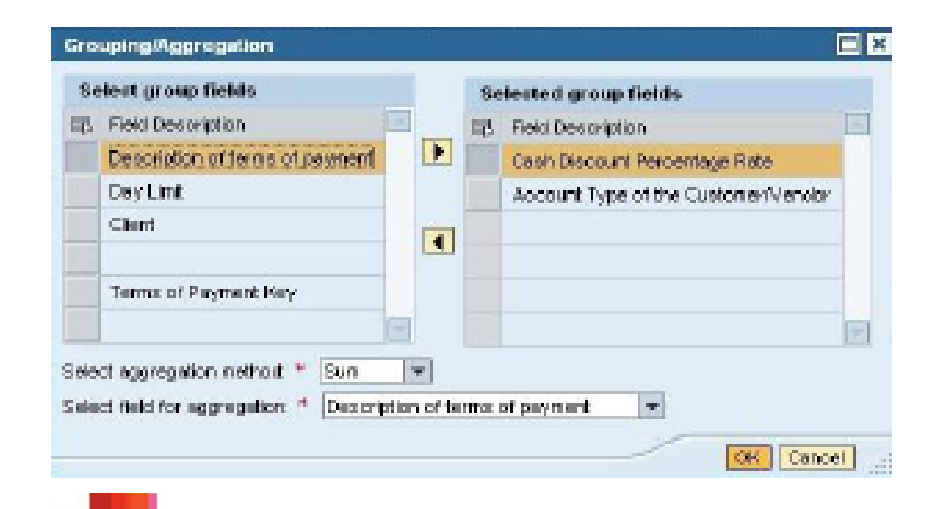

- **External ∗External ∗External ∗External ∗External ∗External ∗External ∗External ∗** más intuitivas y mejoras que permiten a los usuarios finales crear y configurar reglas de negocio mediante una guía de fácil utilización.
- Las reglas de negocio mejoradas incluyen agrupaciones, cláusulas de condiciones lógicas y logs de modificaciones a las configuraciones.

# *Administración de contenido (LifeCycle)*

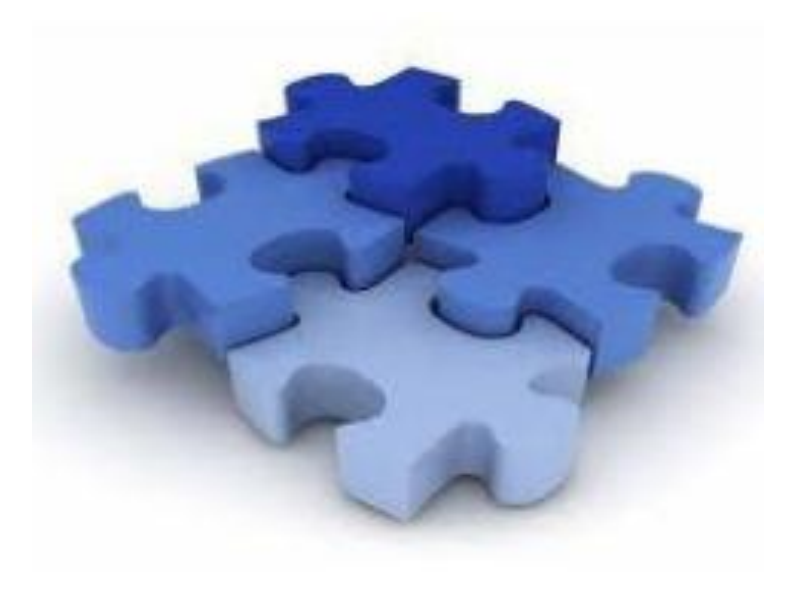

- **Exercice de importación,** exportación y edición masiva de datos maestros.
- **Exercise Chequeos de** consistencia de datos y control de versiones.
- Provee funcionalidades de comparación de contenidos, reutilización de configuraciones comunes entre distintas plataformas GRC y exportación e importación de contenidos.

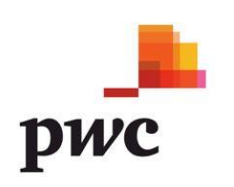

## *Ramp up Partner*

### *Escenario*

Debido a que PwC participó como Ramp up Partner del proceso de ramp up de la nueva versión 10.0 de SAP GRC Access Control, SAP GRC Process Control y SAP GRC Risk Management, fuimos los primeros en tomar contacto y consecuentemente experiencia con ella. Esta experiencia nos permitió realizar instalaciones de las 3 herramientas de la suite GRC en los laboratorios con los que PwC cuenta para esos efectos.

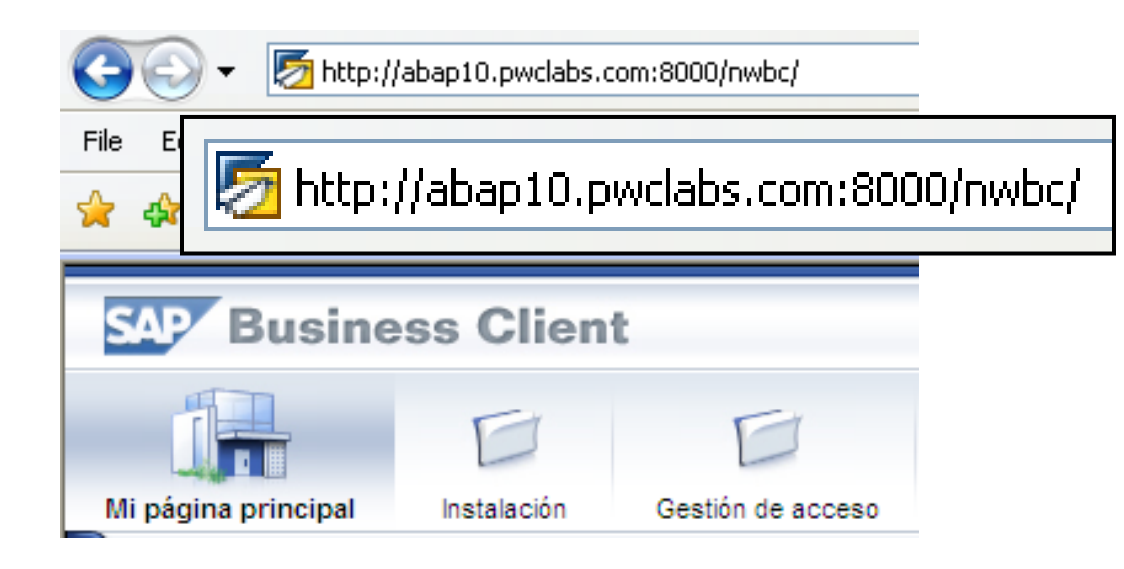

### *Laboratorios PwC*

*pwclabs.com es el dominio que aloja los servidores de PwC en los que se instalan las distintas herramientas que se usan para demostraciones y capacitación interna; entre ellas SAP GRC Access Control y SAP GRC Process Control*

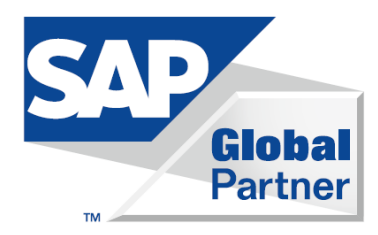

## *Demostración Online*

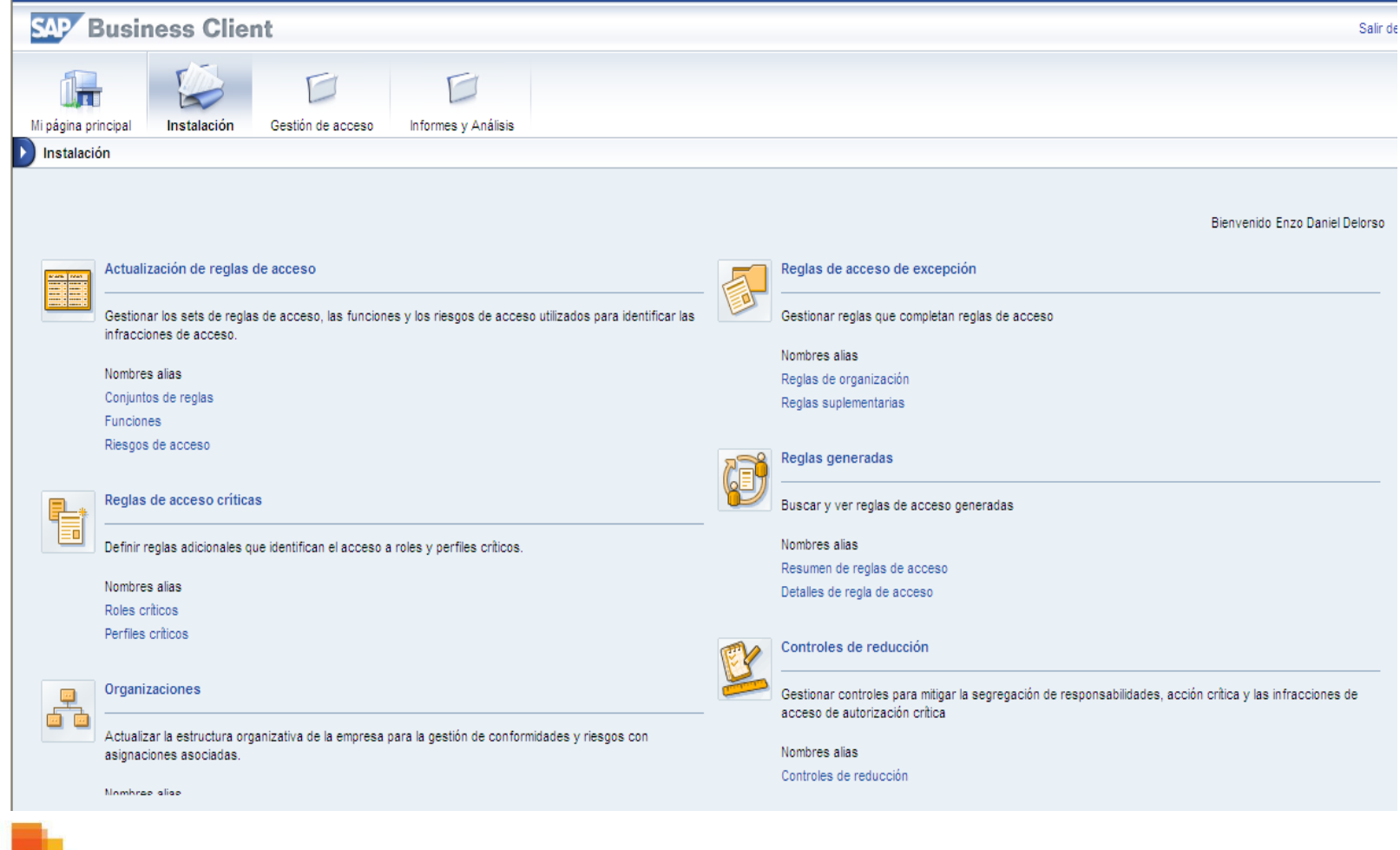

pwc

www.pwc.com/cl

Advisory

© 2011, PricewaterhouseCoopers Consultores, Auditores y Compañía Limitada. Todos los derechos reservados. Prohibida su reproducción total o parcial. "PwC" se refiere a la red de firmas miembros de PricewaterhouseCoopers International Limited, cada una de las cuales es una entidad legal separada e independiente.

# *¿Qué es SAP – GRC – Access Control?*

SAP – GRC Access Control es una herramienta de SAP orientada a eficientizar los procesos de la compañía en materia de riesgos y seguridad de accesos. Cuenta con los siguientes sub-módulos:

- **Analyze and Manage Risk – AMR** (Ex RAR)
- **Emergency Access Management – EAM** (Ex SPM)
- **Provision and Manage User – PMU** (Ex CUP)
- **Business Role Management – BRM** (Ex ERM)

### *Esquema operativo de AMR* Análisis y Remediación de Funciones Incompatibles

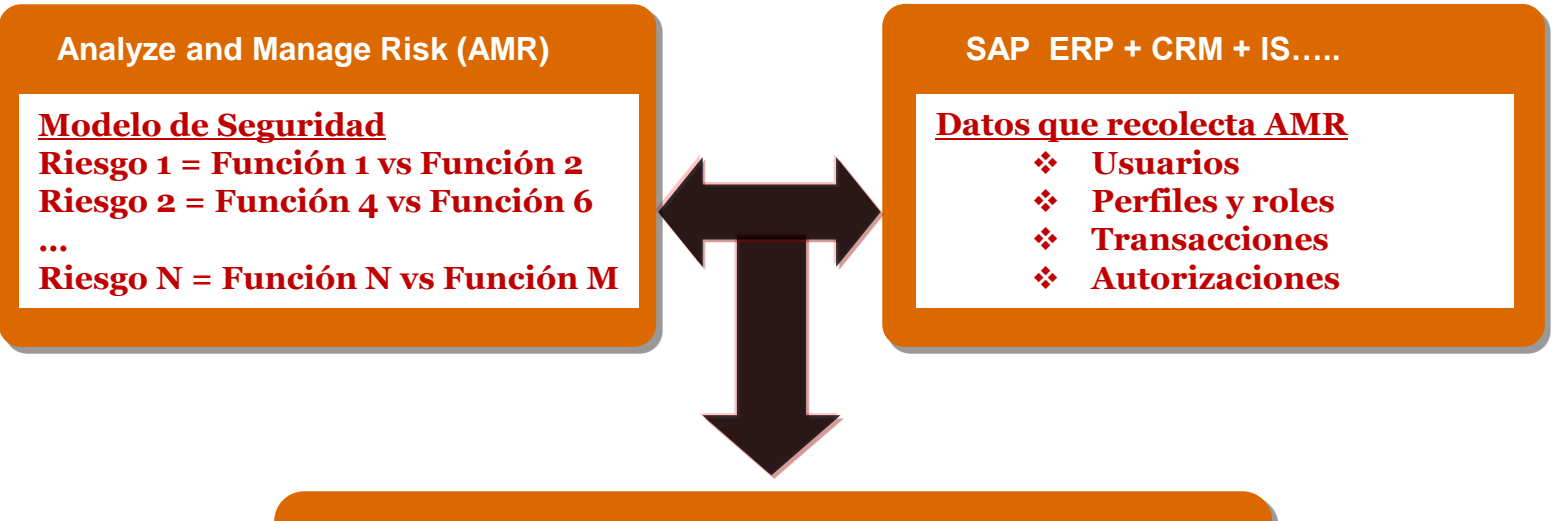

**Analyze [and Manage](#page-8-0) Risk (AMR)**

**En su actual configuración de seguridad de SAP y de acuerdo al Modelo de Seguridad definido, existen:**

- **10 riesgos críticos**
- **12 riesgos altos**
- **03 riesgos medios**
- **15 riesgos bajos**

**[¿Desea quitar las autorizaciones conflictivas o asignará](#page-8-0)  controles mitigantes a los riesgos identificados?**

# *Modelo de Seguridad*

Análisis y Remediación de Funciones Incompatibles

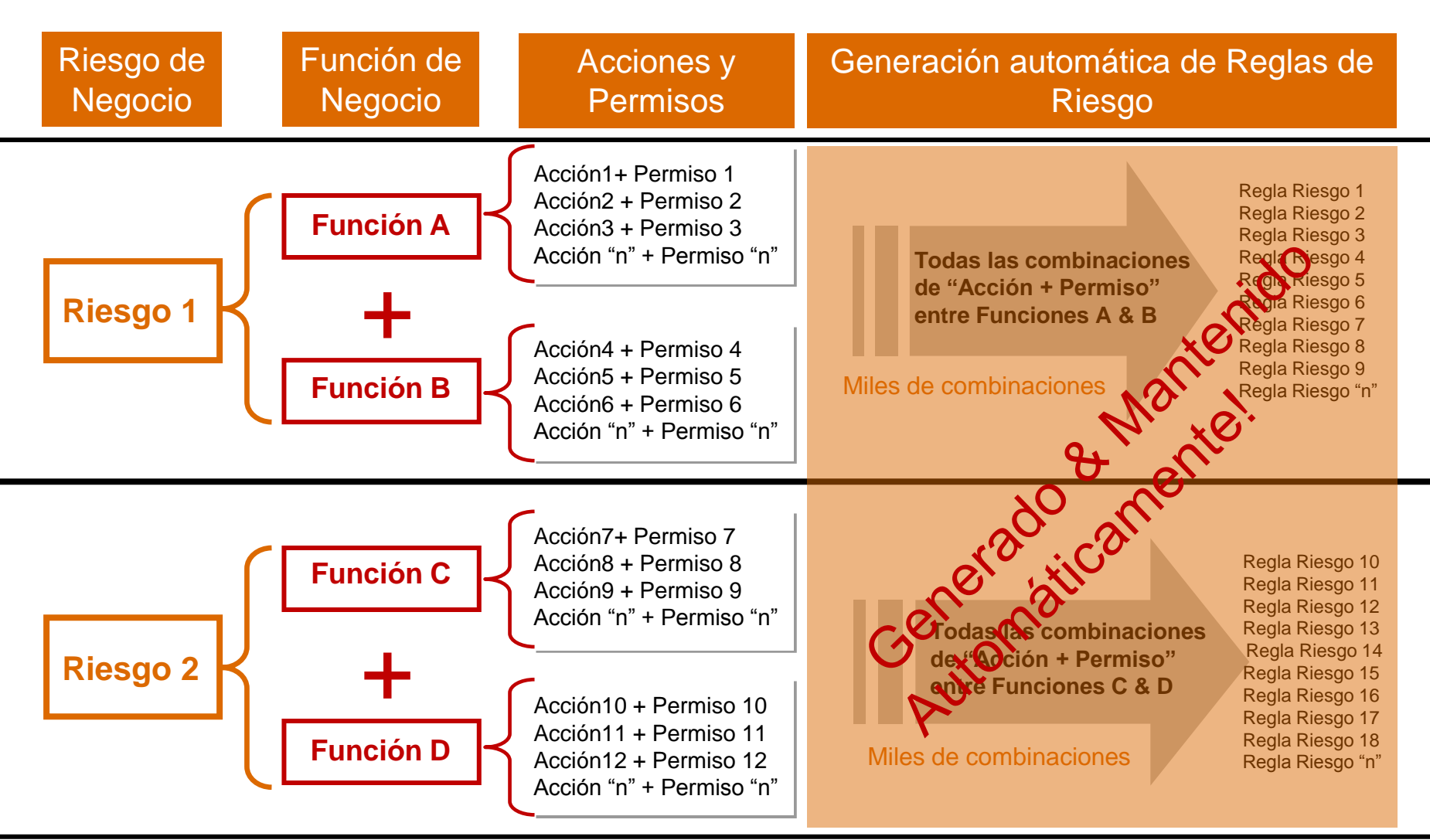

# *Modelo de Seguridad*

Análisis y Remediación de Funciones Incompatibles

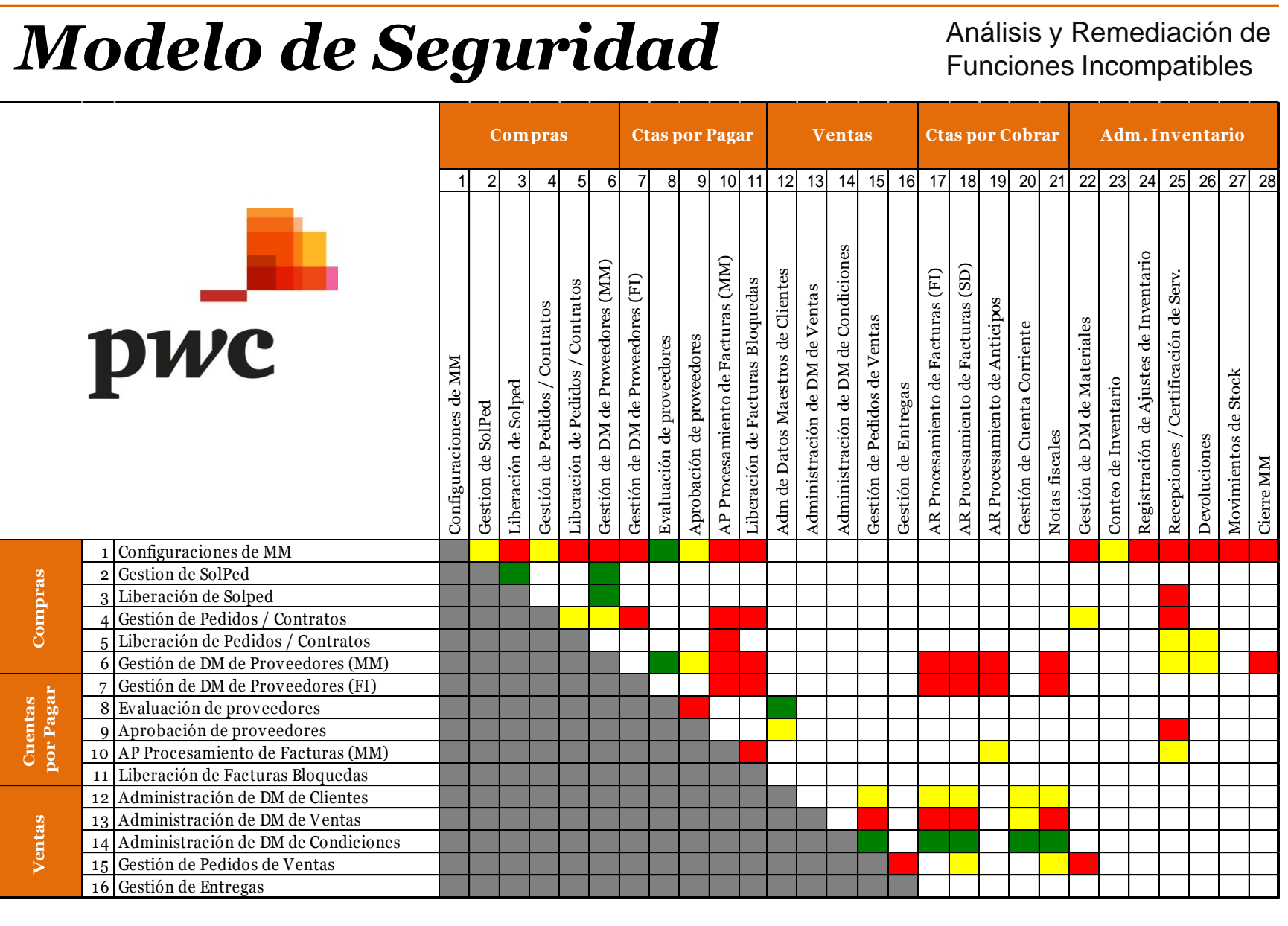

## *ACE - PwC tiene el conocimiento*

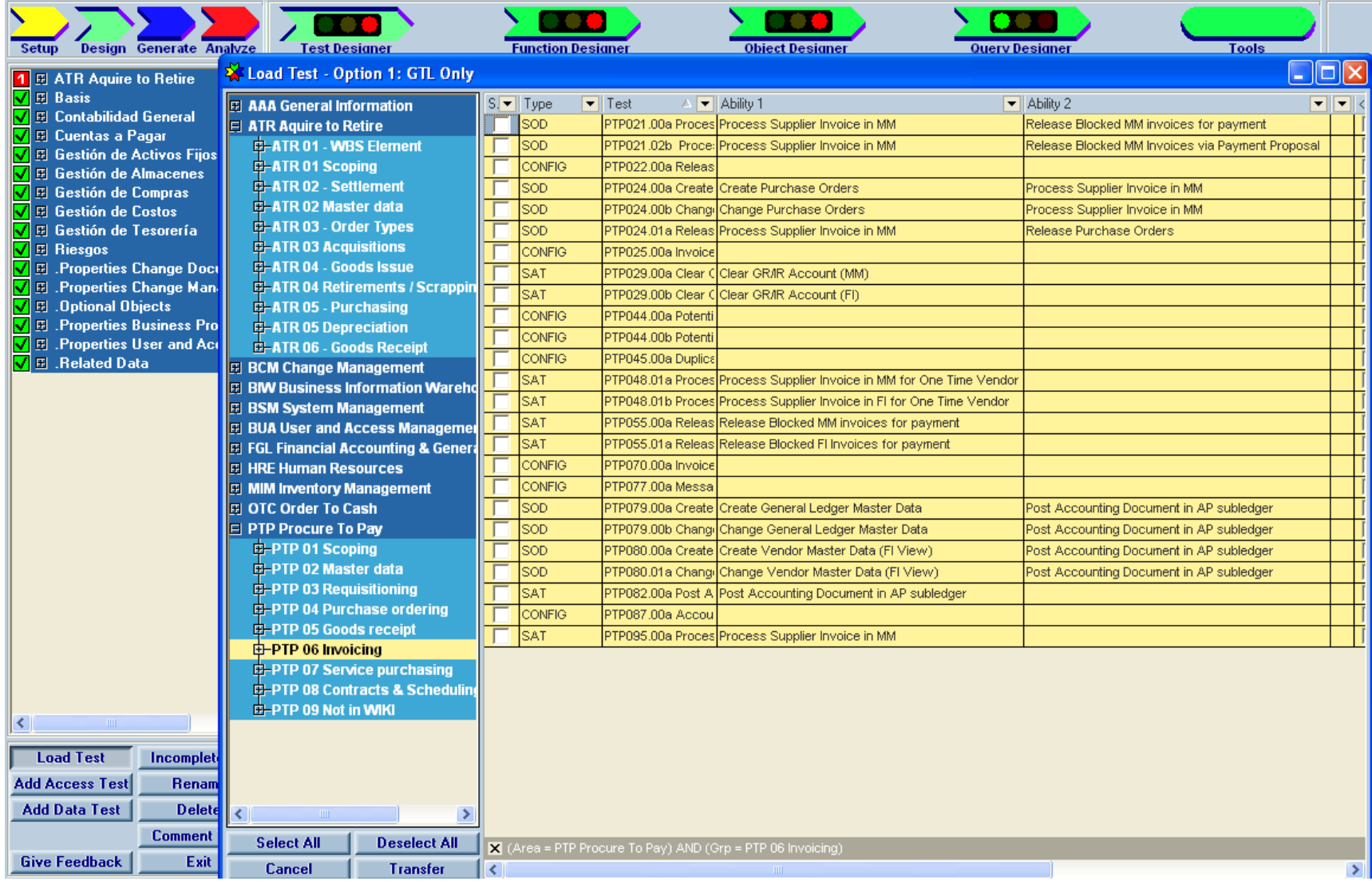

# *Ramp up Partner*

### *Escenario*

Debido a que PwC participó como Ramp up Partner del proceso de ramp up de la nueva versión 10.0 de SAP GRC Access Control, SAP GRC Process Control y SAP GRC Risk Management, fuimos los primeros en tomar contacto y consecuentemente experiencia con ella. Esta experiencia nos permitió realizar instalaciones de las 3 herramientas de la suite GRC en los laboratorios con los que PwC cuenta para esos efectos.

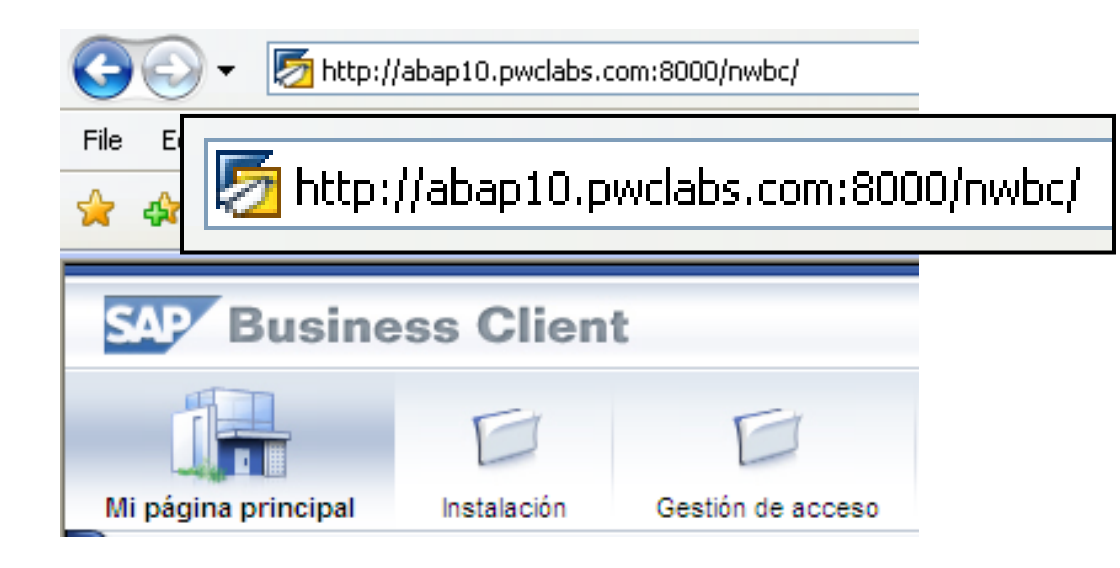

### *Laboratorios PwC*

*pwclabs.com es el dominio que aloja los servidores de PwC en los que se instalan las distintas herramientas que se usan para demostraciones y capacitación interna; entre ellas SAP GRC Access Control y SAP GRC Process Control*

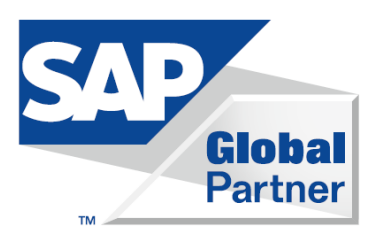

## *Demo Online de AMR*

Análisis y Remediación de Funciones Incompatibles

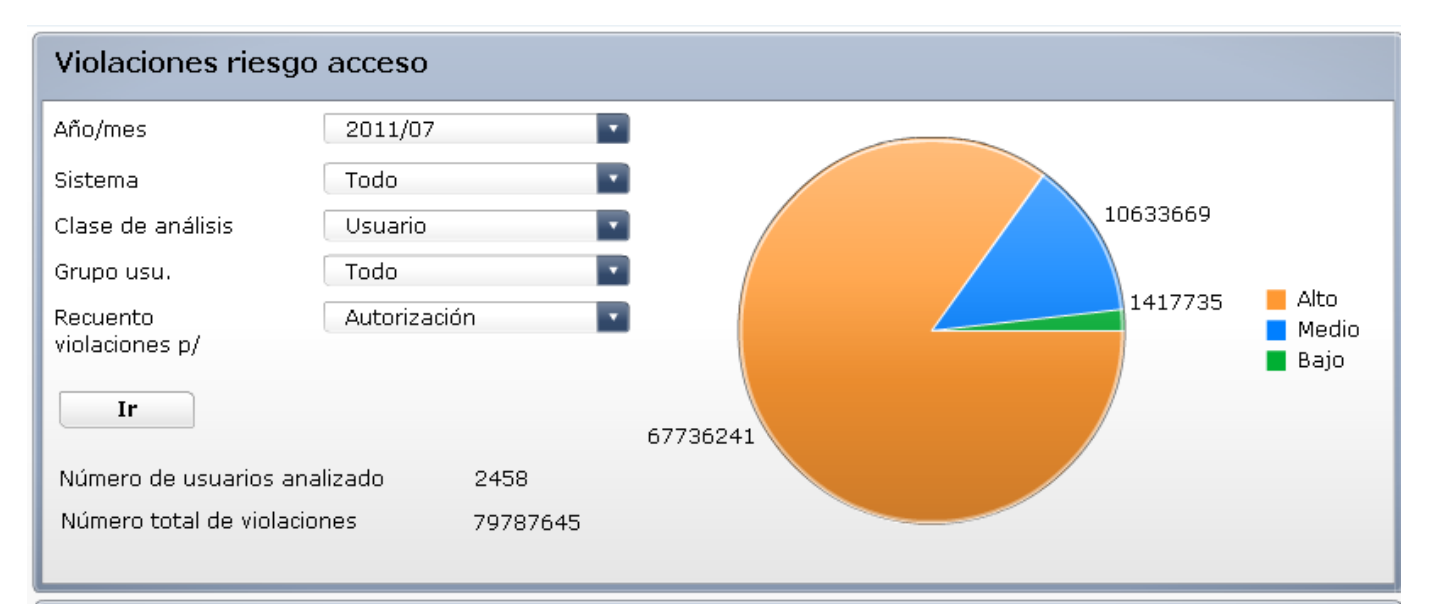

#### Violaciones riesgo acceso por proceso

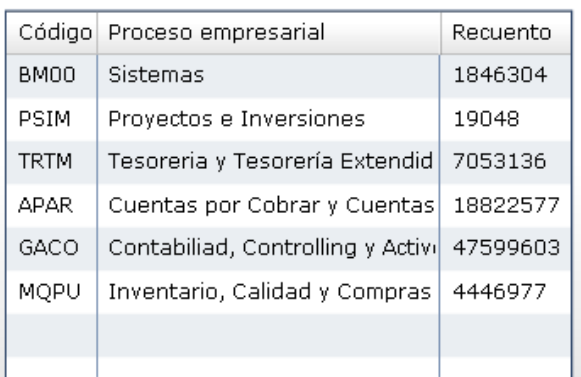

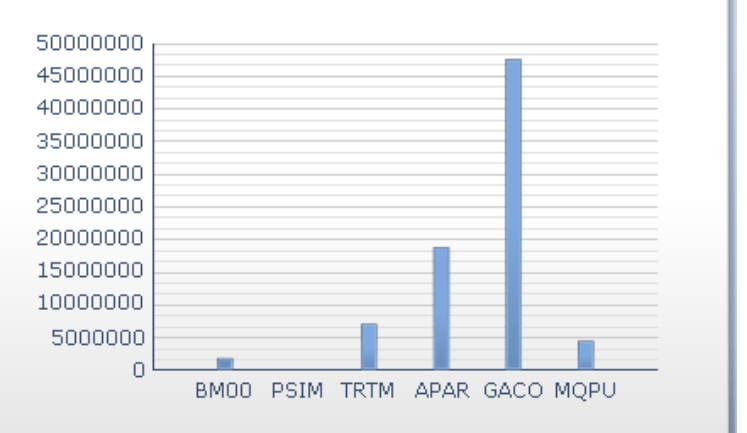

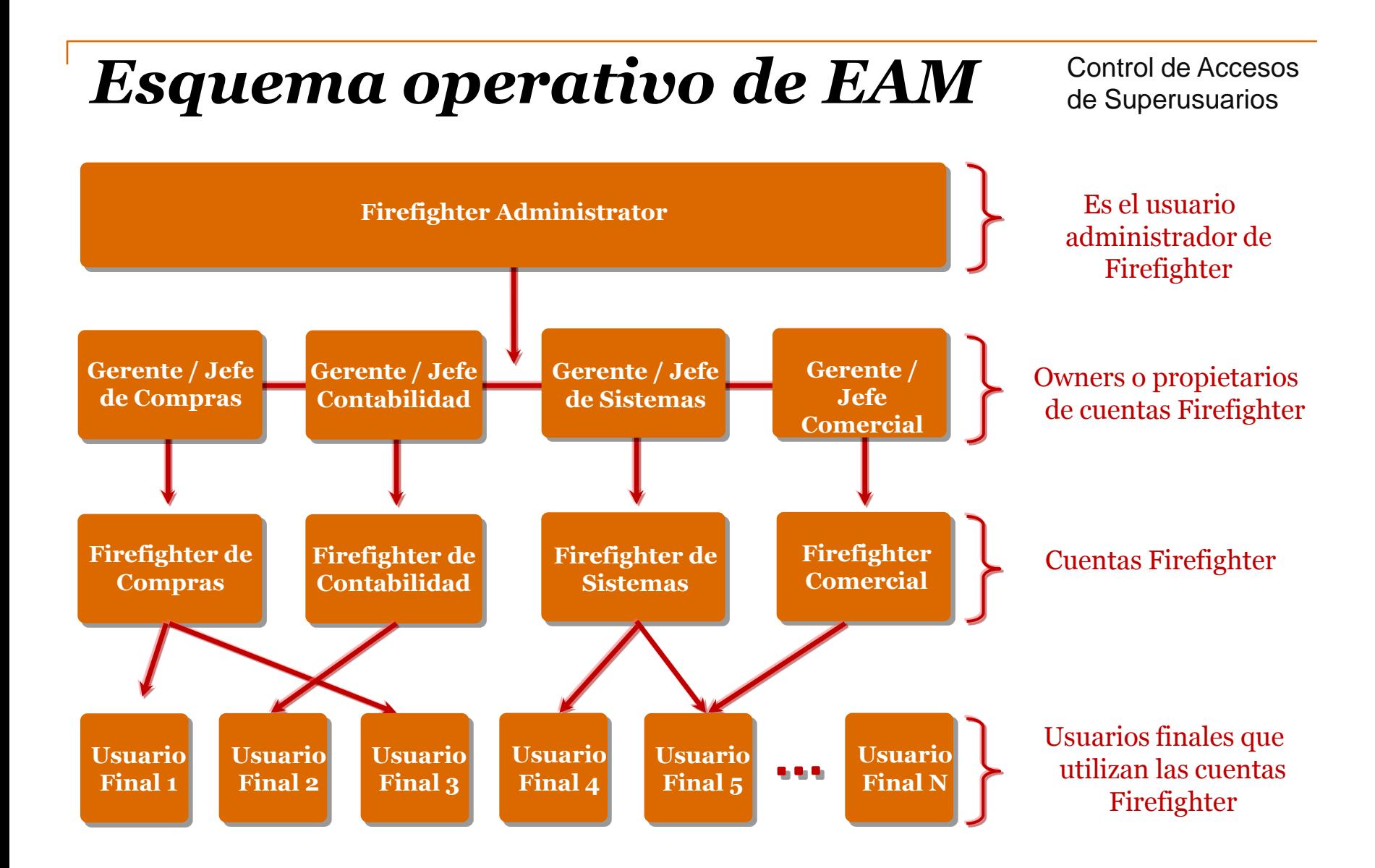

### *Demo Online de EAM*

### Control de Accesos de Superusuarios

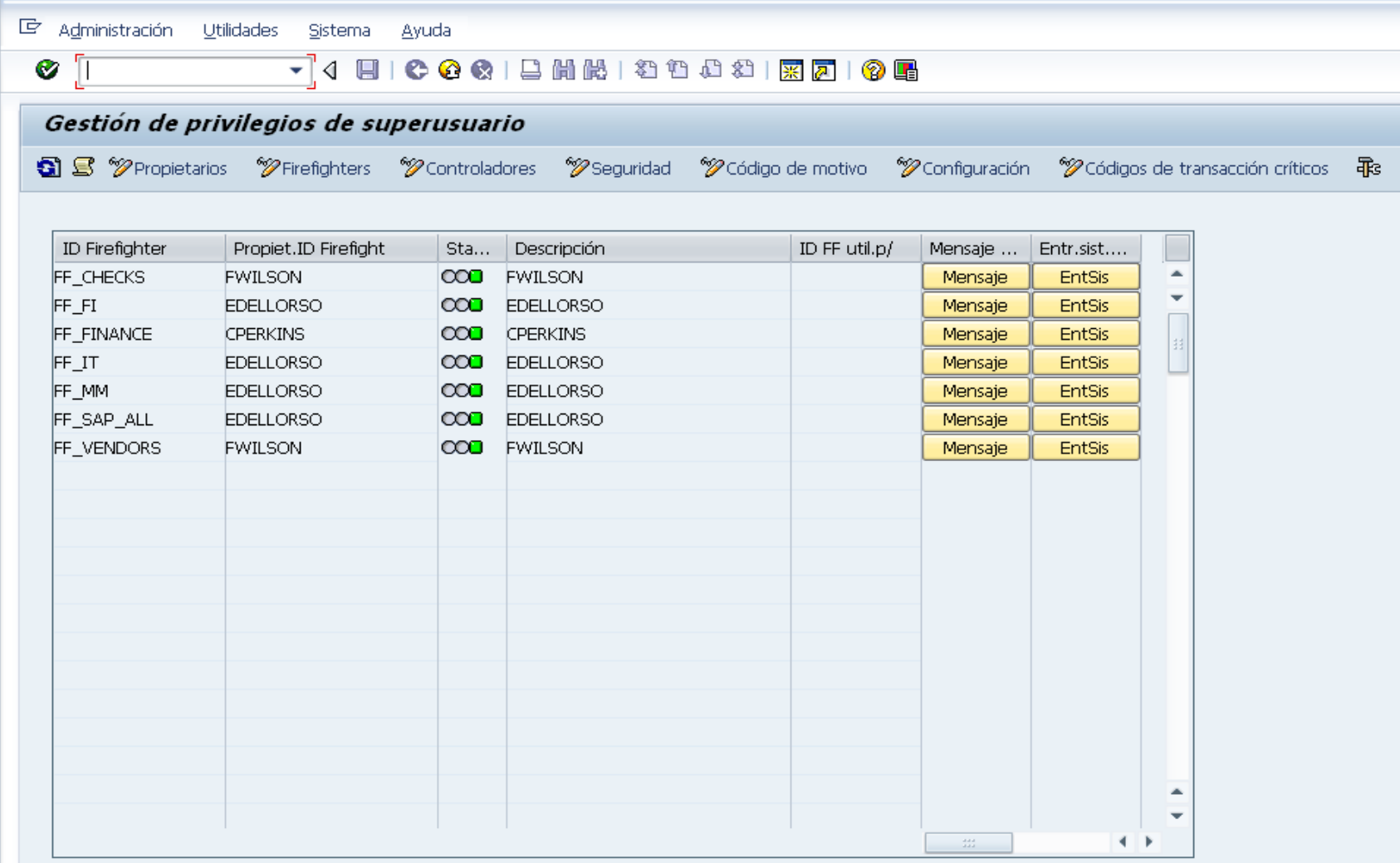

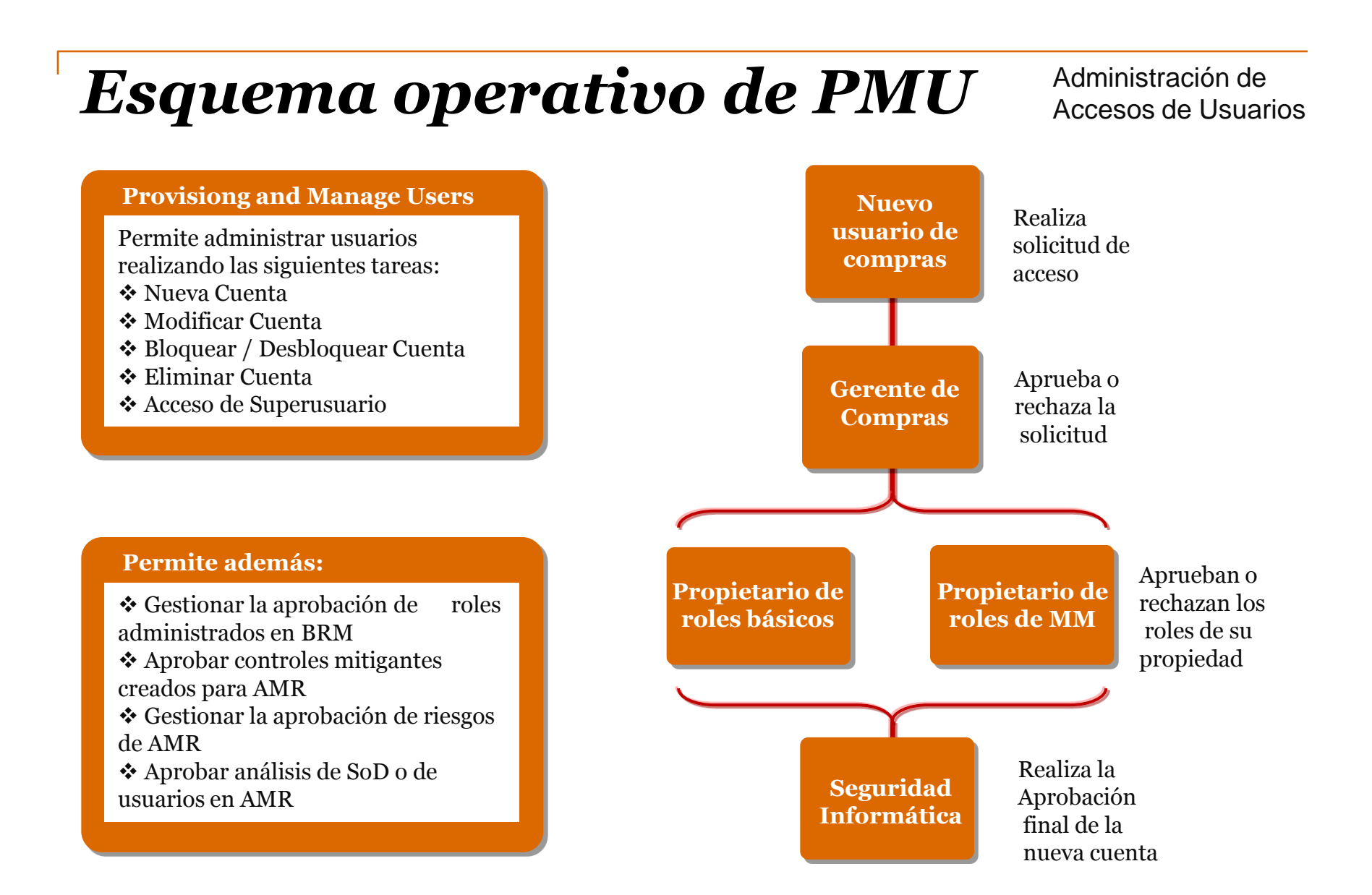

### *Demo Online de PMU*

### Administración de Accesos de Usuarios

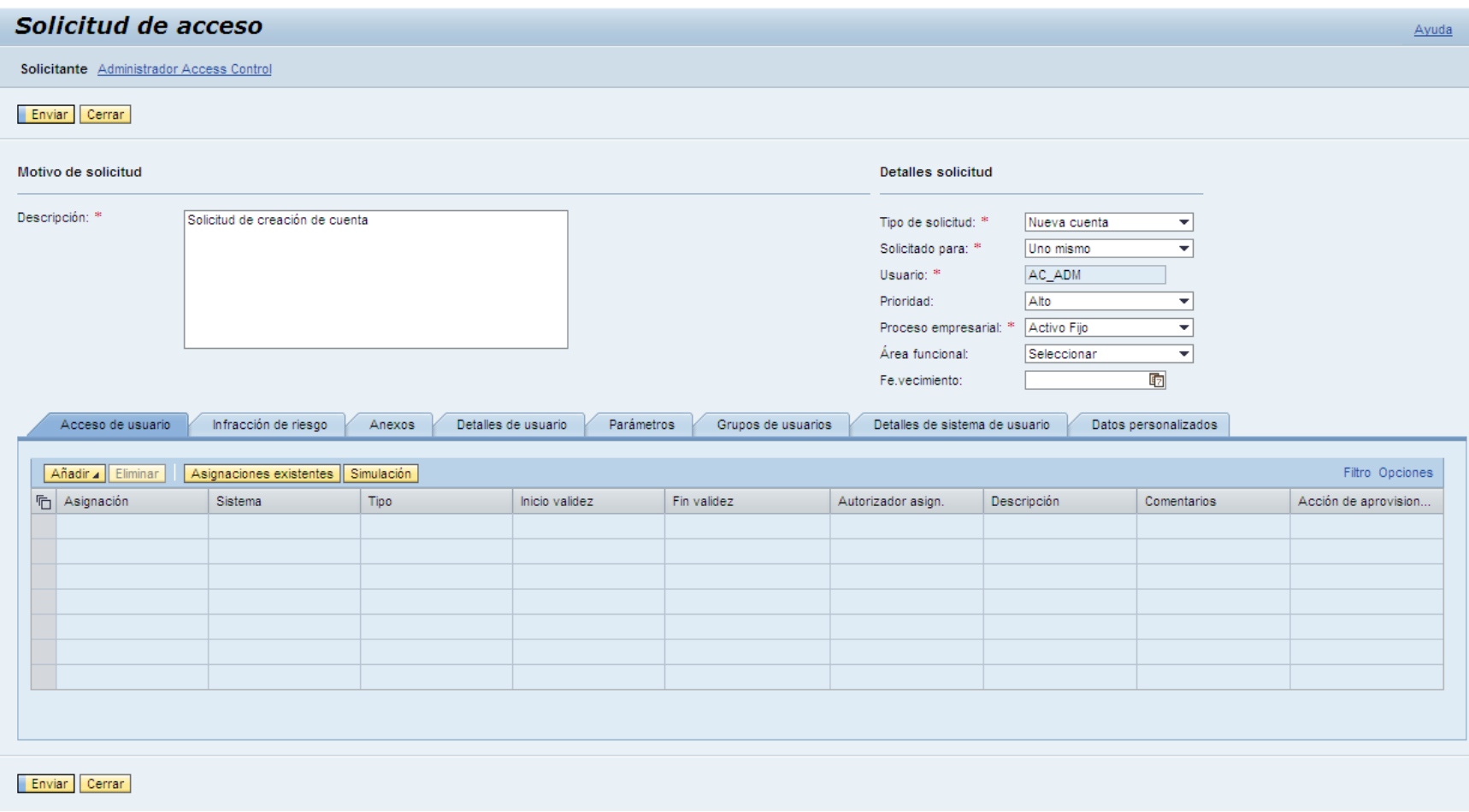

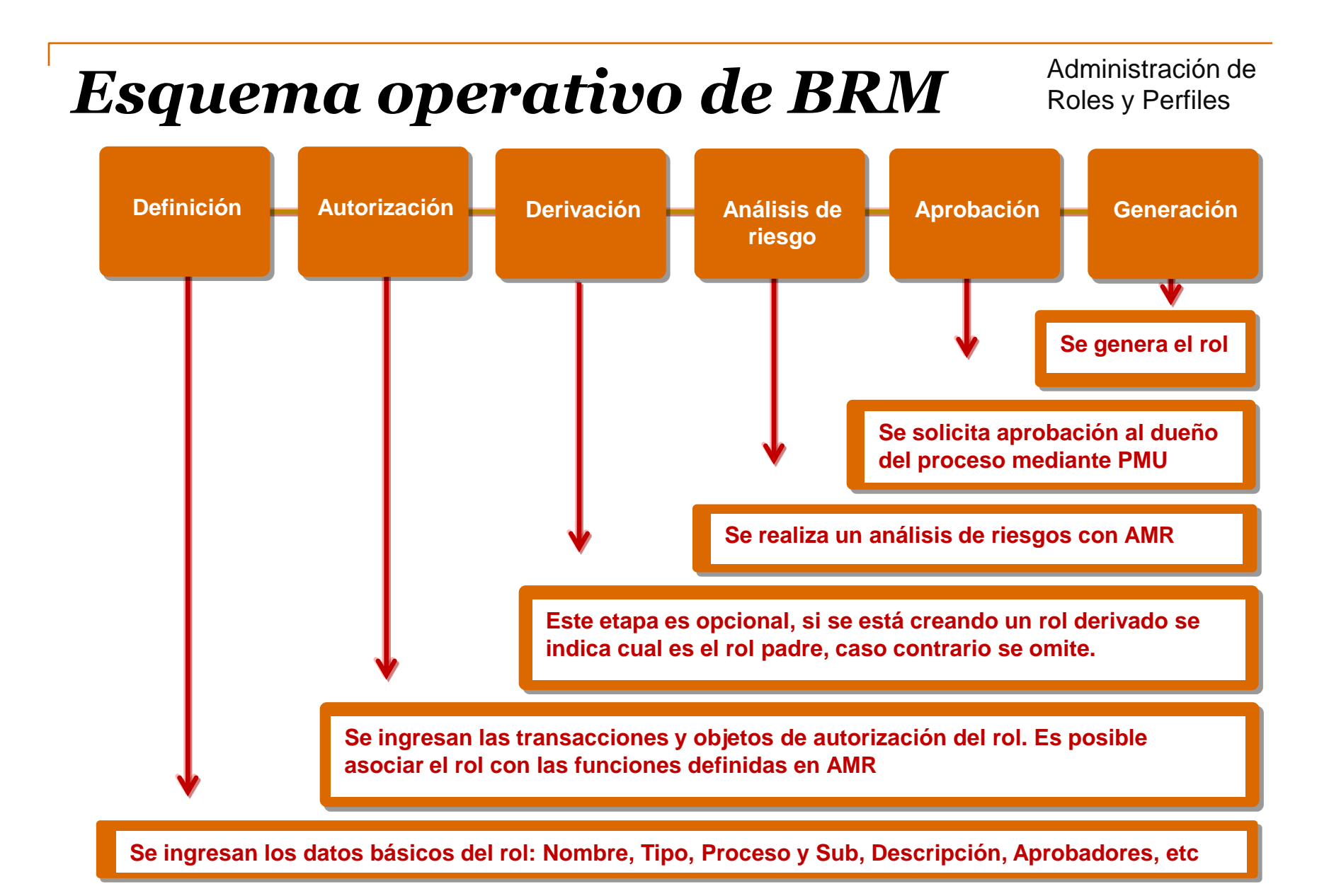

# *Demo Online de BRM*

Administración de Roles y Perfiles

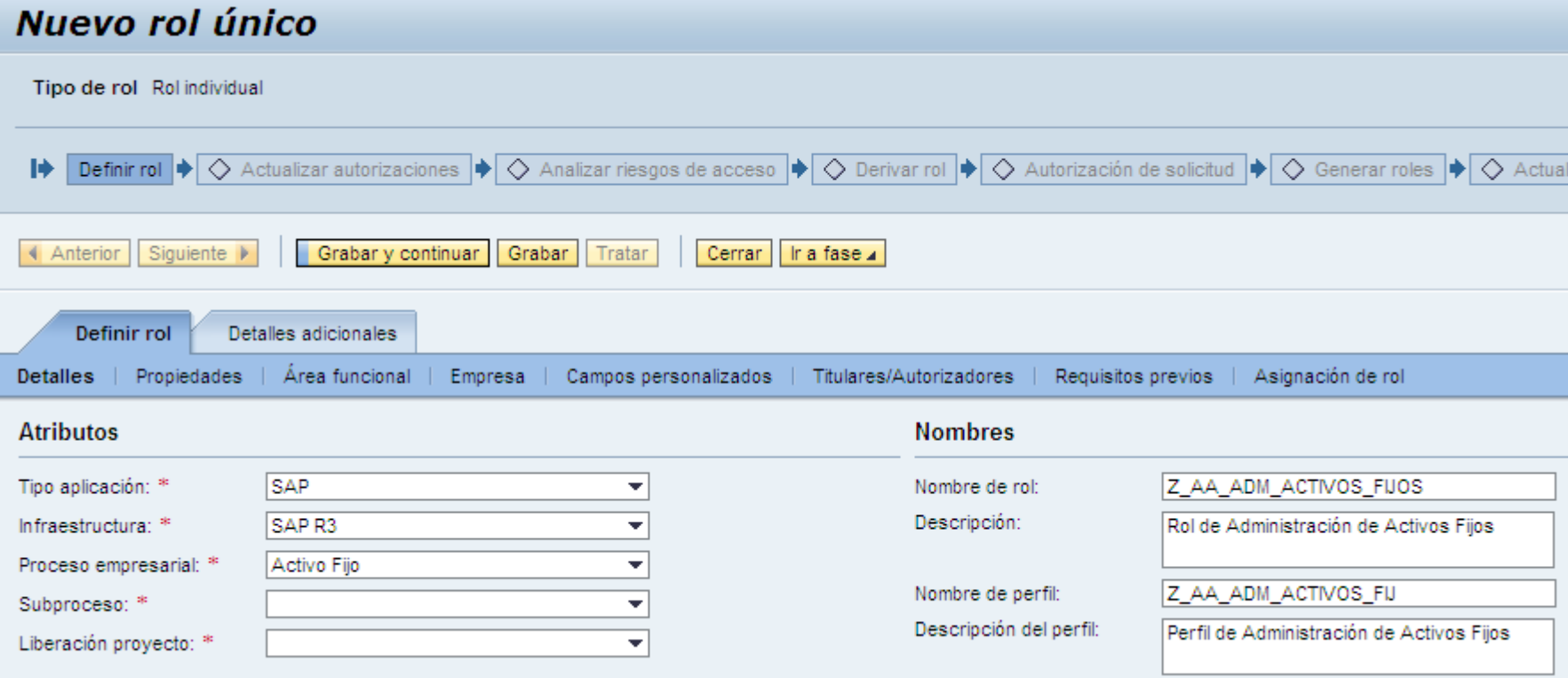